Муниципальное бюджетное образовательное учреждение «Ирбинская средняя общеобразовательная школа №6»

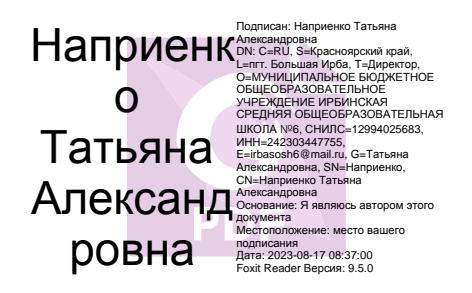

Рабочая программа внеурочной деятельности «Юный информатик» для 7-8 классов учителя Шавлак Ирины Александровны

пгт. Большая Ирба, 2023 г.

#### **ПОЯСНИТЕЛЬНАЯ ЗАПИСКА**

Рабочая программа факультативного курса по информатике *составлена на основе* федерального государственного образовательного стандарта «Информатика и ИКТ» для основной школы, учебного плана, примерной программы основного общего образования по информатике с учетом авторских материалов Л.Л. Босовой, Н.В. Макаровой, А.А. Дуванова., А.А. Симоновича.

Программа адресована учащимся 7-8 классов. Рассчитана на 34 часа (по 1 часу в неделю).

Данный курс является наиболее благоприятным этапом для формирования инструментальных (операционных) личностных ресурсов. Благодаря этому, он может стать ключевым плацдармом всего школьного образования для формирования метапредметных образовательных результатов – освоенных обучающимися на базе одного, нескольких или всех учебных предметов способов деятельности, применимых как в рамках образовательного процесса, так и в реальных жизненных ситуациях.\

Реализация данной программы **естественно-научной направленности предусматривает использование оборудования, средств обучения и воспитания центра «Точка роста».**

Современный период общественного развития характеризуется новыми требованиями к общеобразовательной школе, предполагающими ориентацию образования не только на усвоение обучающимся определенной суммы знаний, но и на развитие его личности, его познавательных и созидательных способностей. В условиях информатизации и массовой коммуникации современного общества особую значимость приобретает подготовка подрастающего поколения в области информатики и ИКТ.

Программа внеурочной деятельности по информатике направлена на достижение *следующих целей*:

• формирование общеучебных умений и способов интеллектуальной деятельности на основе методов информатики;

• формирование у учащихся навыков информационно-учебной деятельности на базе средств ИКТ для решения познавательных задач и саморазвития;

• усиление культурологической составляющей школьного образования;

- пропедевтика понятий базового курса школьной информатики;
- развитие познавательных, интеллектуальных и творческих способностей учащихся.

Для достижения комплекса поставленных целей в процессе изучения информатики и ИКТ необходимо решить *следующие задачи*:

• показать учащимся роль информации и информационных процессов в их жизни и в окружающем мире;

• организовать компьютерный практикум, ориентированный на:

- формирование умений использования средств информационных и коммуникационных технологий для сбора, хранения, преобразования и передачи различных видов информации (работа с текстом и графикой в среде соответствующих редакторов);
- овладение способами и методами освоения новых инструментальных средств;
- формирование умений и навыков самостоятельной работы;
- > стремление использовать полученные знания в процессе обучения другим предметам и в жизни;

• организовать работу по овладению первичными навыками исследовательской деятельности, получения опыта принятия решений и управления объектами с помощью составленных для них алгоритмов;

• создать условия для овладения основами продуктивного взаимодействия и сотрудничества со сверстниками и взрослыми: умения правильно, четко и однозначно формулировать мысль в понятной собеседнику форме;

• умения выступать перед аудиторией, представляя ей результаты своей работы с помощью средств ИКТ.

# Предметные образовательные результаты

Основные предметные образовательные результаты, достигаемые в процессе пропедевтической подготовки школьников в области информатики и ИКТ

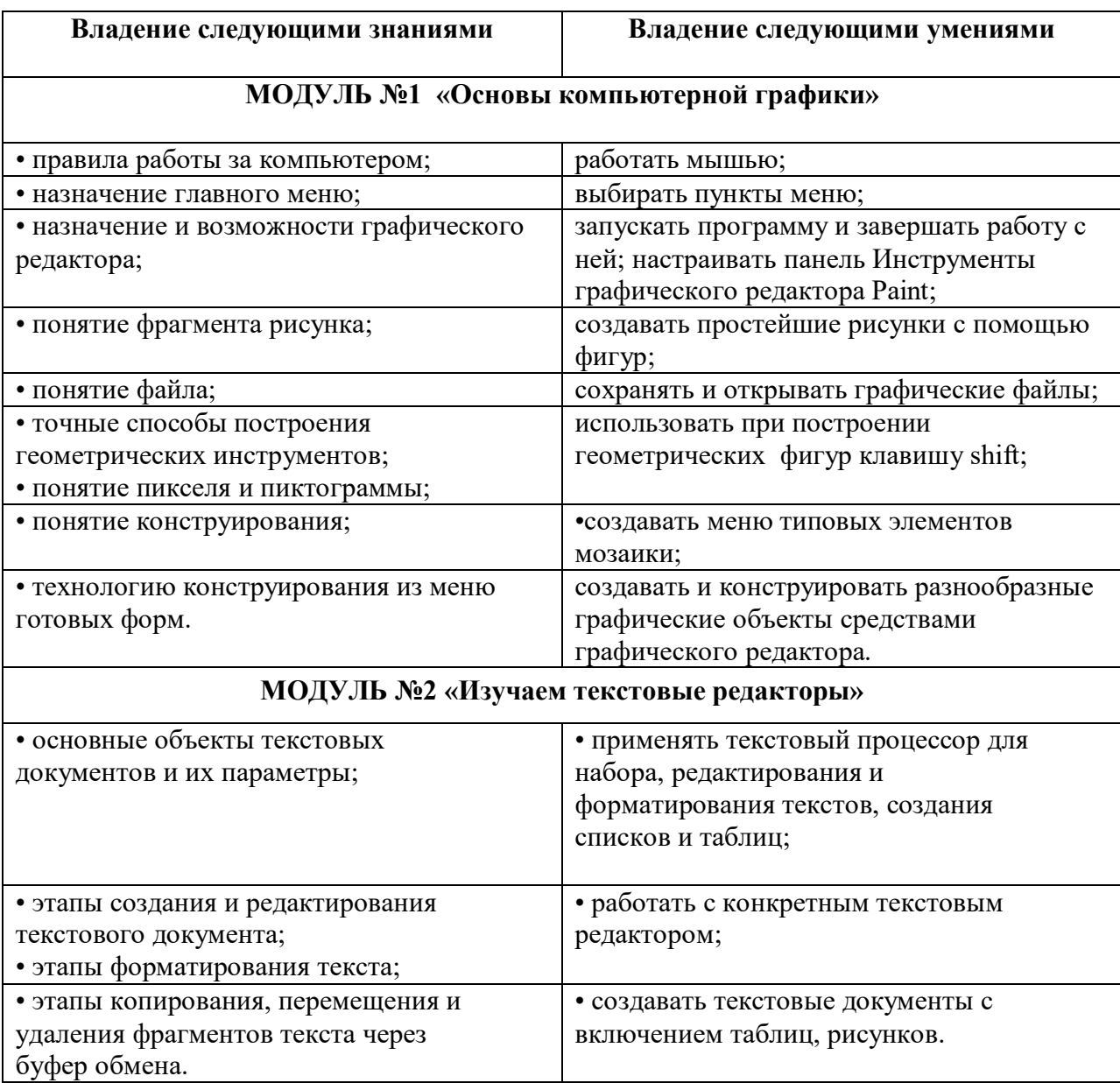

### **МОДУЛЬ № 3 «Создание презентаций в среде РowerPoint»**

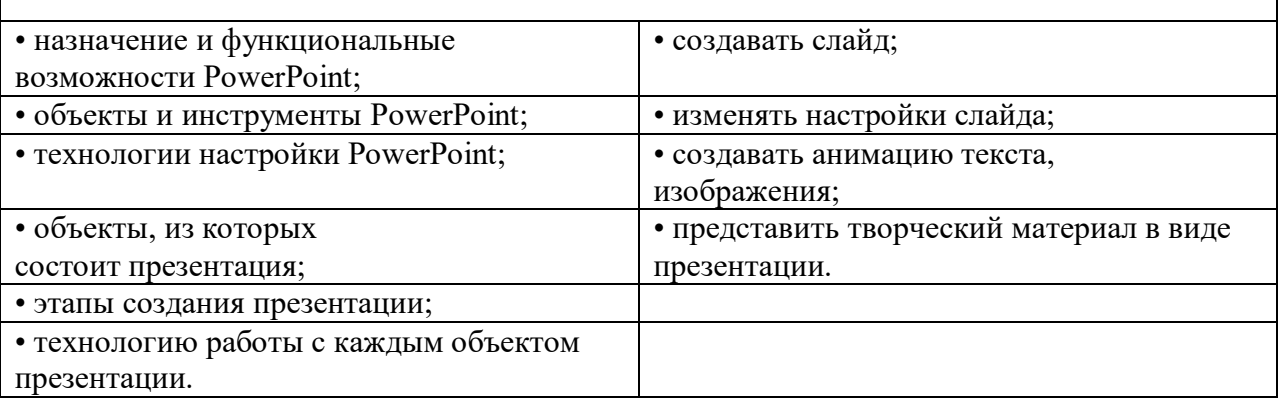

# **Личностные образовательные результаты**

• широкие познавательные интересы, инициатива и любознательность, мотивы познания и творчества; готовность и способность учащихся к саморазвитию и реализации творческого потенциала

• готовность к повышению своего образовательного уровня и продолжению обучения с использованием средств и методов информатики и ИКТ;

• интерес к информатике и ИКТ, стремление использовать полученные знания в процессе обучения другим предметам и в жизни;

• основы информационного мировоззрения – научного взгляда на область информационных процессов в живой природе, обществе, технике как одну из важнейших областей современной действительности;

• способность увязать учебное содержание с собственным жизненным опытом и личными смыслами, понять значимость подготовки в области информатики и ИКТ в условиях развития информационного общества;

• готовность к самостоятельным поступкам и действиям, принятию ответственности за их результаты;

• готовность к осуществлению индивидуальной и коллективной информационной деятельности;

• способность к избирательному отношению к получаемой информации за счет умений ее анализа и критичного оценивания; ответственное отношение к информации с учетом правовых и этических аспектов ее распространения;

• развитие чувства личной ответственности за качество окружающей информационной среды;

• способность и готовность к принятию ценностей здорового образа жизни за счет знания основных гигиенических, эргономических и технических условий безопасной эксплуатации средств ИКТ.

## Метапредметные образовательные результаты

Основные метапредметные образовательные результаты, достигаемые в процессе пропедевтической подготовки школьников в области информатики и ИКТ:

• уверенная ориентация учащихся в различных предметных областях за счет осознанного использования при изучении школьных дисциплин таких общепредметных понятий как «объект», «система», «модель», «алгоритм»;

• владение умениями организации собственной учебной деятельности, включающими: целеполагание как постановку учебной задачи на основе соотнесения того, что уже известно, и того, что требуется установить;

планирование - определение последовательности промежуточных целей с учетом конечного результата, разбиение задачи на подзадачи, разработка последовательности и структуры действий, необходимых для достижения цели при помощи фиксированного набора средств;

контроль - интерпретация полученного результата, его соотнесение с имеющимися данными с целью установления соответствия или несоответствия (обнаружения ошибки); коррекция - внесение необходимых дополнений и корректив в план действий в случае обнаружения ошибки; оценка - осознание учащимся того, насколько качественно им решена учебно-познавательная задача;

владение основными универсальными умениями информационного характера: постановка и формулирование проблемы; поиск и выделение необходимой информации, применение методов информационного поиска; структурирование и визуализация информации; выбор наиболее эффективных способов решения задач в зависимости от конкретных условий;

• широкий спектр умений и навыков использования средств информационных и коммуникационных технологий для сбора, хранения, преобразования и передачи различных видов информации (работа с текстом, звуком и графикой в среде соответствующих редакторов; хранение и обработка информации; поиск, передача и хранение информации),

• владение основами продуктивного взаимодействия и сотрудничества со сверстниками и взрослыми: умение правильно, четко и однозначно сформулировать мысль в понятной собеседнику форме; умение осуществлять в коллективе совместную информационную деятельность, в частности при выполнении проекта; умение выступать перед аудиторией, представляя ей результаты своей работы с помощью средств ИКТ

# **Содержание учебного курса**

# **МОДУЛЬ №1 «Основы компьютерной графики»**

### **Тема 1. Введение. Обучение работе на компьютере (3 часа)**

Техника безопасности при работе в компьютерном классе, при работе с компьютером. Правила работы за компьютером. Назначение основных устройств компьютера. Назначение объектов компьютерного рабочего стола. Понятие компьютерного меню. Освоение технологии работы с меню.

## **Тема 2. Освоение среды графического редактора Paint (2 часа)**

Что такое компьютерная графика. Основные возможности графического редактора Paint по созданию графических объектов. Панель Палитра. Панель Инструменты. Настройка инструментов рисования. Создание рисунков с помощью инструментов.

## **Тема 3. Редактирование рисунков (2 часа)**

Понятие фрагмента рисунка. Технология выделения и перемещения фрагмента рисунка. Сохранение рисунка на диске. Понятие файла. Открытие файла с рисунком.

## **Тема 4. Точные построения графических объектов (1 час)**

Геометрические инструменты. Использование клавиши shift при построении прямых, квадратов, окружностей. Редактирование графического объекта по пикселям. Понятие пиктограммы.

# **Тема 5. Преобразование рисунка (2 часа)**

Отражения и повороты. Наклоны. Сжатия и растяжения рисунка.

# **Тема 6. Конструирование из мозаики (2 часа)**

Понятие типового элемента мозаики. Понятие конструирования. Меню готовых форм – плоских и объемных. Конструирование с помощью меню готовых форм.

#### **МОДУЛЬ №2 «Изучаем текстовые редакторы»**

#### **Тема 7. Общая характеристика текстового процессора (2 часа)**

История обработки текстовых документов. Назначение текстового редактора. Назначение Основного меню. Команды Основного меню текстового редактора. Технология ввода текста.

#### **Тема 8. Текстовый редактор Блокнот (2 часа)**

Набор и редактирование текста. Вставка, удаление и замена символов. Вставка и удаление пустых строк. Действие с фрагментом текста: выделение, копирование, удаление, перемещение.

#### **Тема 9. Текстовый редактор WordPad (2 часа)**

Оформление абзаца и заголовка. Изменение размера и начертание шрифта. Метод выравнивания. Панель форматирования. Форматирование абзаца. Ввод и загрузка текста. Нумерованные и маркированные списки.

# **Тема 10. Текстовый редактор Microsoft Word (4 часа)**

Объекты текстового документа и их параметры. Способы выделения объектов текстового документа. Форматирование текста. Оформление текста в виде таблицы и печать документа. Включение в текстовый документ графических объектов.

# **Тема 11. Компьютерный практикум (2 часа)**

Выполнение практических работ по изученному материалу.

## **МОДУЛЬ № 3 «Создание презентаций в среде РowerPoint»**

#### **Тема 12. Назначение приложения РowerPoint (2 часа)**

Возможности и область использования приложения РowerPoint . Типовые объекты презентации. Группы инструментов среды РowerPoint. Запуск и настройка приложения РowerPoint. Назначение панелей инструментов.

#### **Тема 13. Базовая технология создания презентаций (3 часа)**

Выделение этапов создания презентаций. Создание фона, создание текста, вставка рисунков в презентацию, создание анимации текста, настройка анимации рисунков, запуск и отладка презентации.

#### **Тема 14. Создание презентаций (3 часа)**

Постановка задачи на конкретном примере. Выделение объектов. Создание слайдов согласно сценарию. Работа с сортировщиком слайдов.

#### **Тема 15. Компьютерный практикум (2 часа)**

Выполнение практических работ по изученному материалу. Выполнение творческого итогового проекта.

# **Учебно-тематическое планирование**

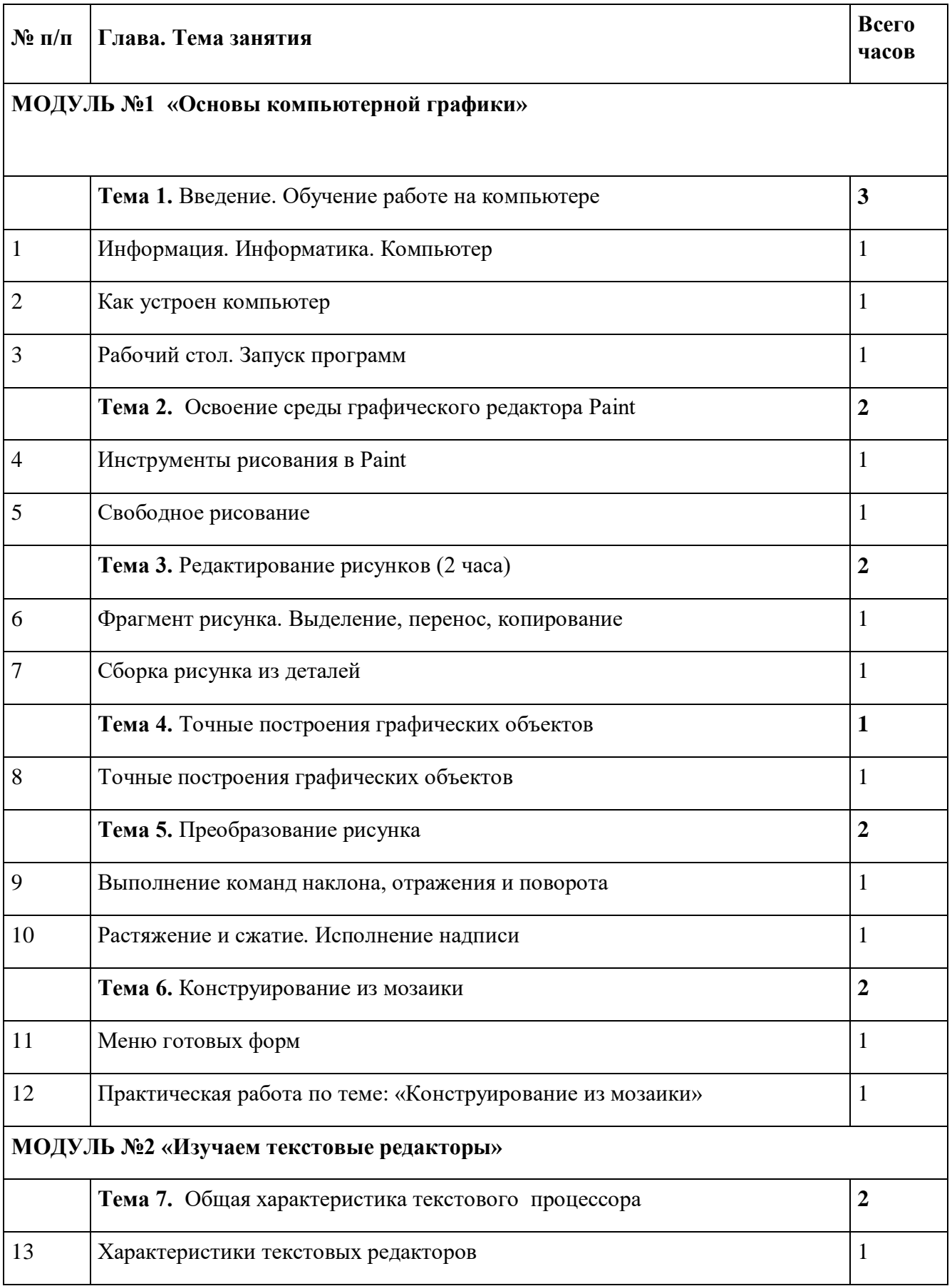

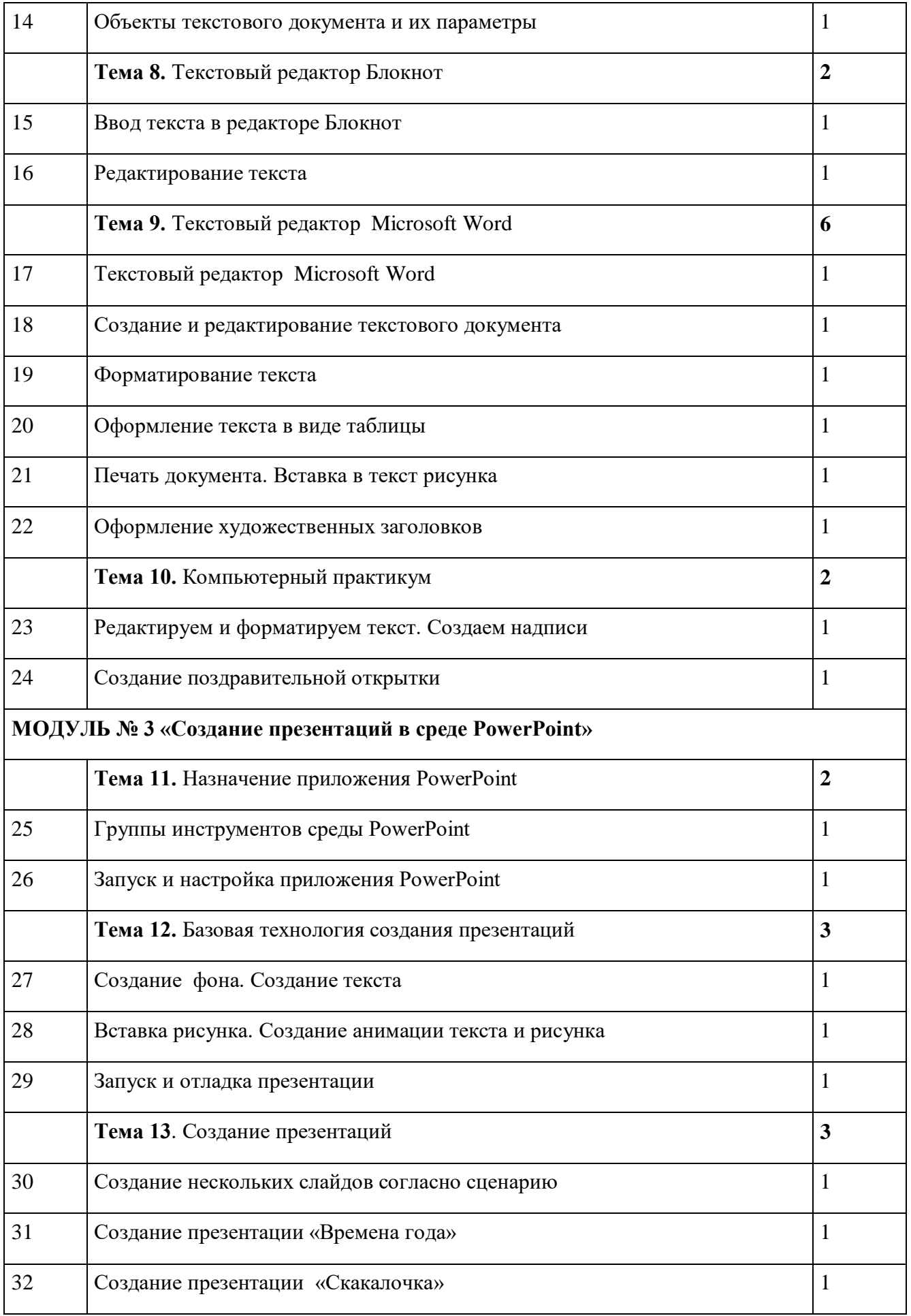

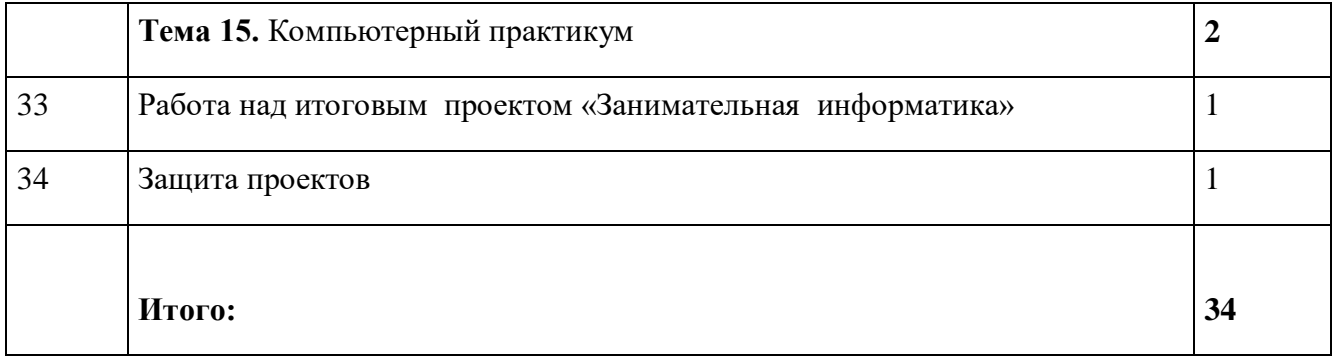

# **Учебно-методическое обеспечение**

#### **Список литературы для учащихся**

Босова Л. Л., Босова А. Ю. Информатика : учебник для 5 класса 4-е изд., испр. и доп. – М.: БИНОМ. Лаборатория знаний, 2013

Информатика и ИКТ: 6 класс: Учебник. 2-е изд.,/ Под ред. Л.Л. Босова– М.:БИНОМ. Лаборатория знаний, 2012 г

Дуванов А.А., Азы информатики. Рисуем на компьютере. Книга для ученика.- СПб.: БХВПетербург, 2010.- 352с.: ил.

Макарова Н.В., Николайчук Г.С.,Титова Ю.Ф., Симонова И.В. Информатика 5-6 класс (начальный курс) Питер, 2009.

Макарова Н.В., Волкова И.В., Николайчук ЕС. и др. / Под ред. Макаровой Н.В. Информатика Питер Пресс, 2009-2012.

## **Интернет ресурсы:**

www.metod-kopilka.ru – Методическая копилка учителя информатики

http://www.klyaksa.net/ - Информатика и ИКТ в школе. Компьютер на уроках

http://www.issl.dnttm.ru — сайт журнала «Исследовательская работа школьника».

http://www.nmc.uvuo.ru/lab\_SRO\_opit/posobie\_metod\_proektov.htm

http://www.fsu-expert.ru/node/2251 - ИНФОРМАТИКА и ИКТ. Программа для базового уровня (системно-информационная концепция);

http://www.5byte.ru/8/0006.php - Информатика на пять

http://festival.1september.ru/ - фестиваль педагогических идей «Открытый урок»

http://gooo.org -Cвободный пакет офисных приложений

http://www.softcore.com.ru/graphity - Программа может служить отличной заменой стандартному графическому редактору Paint.

# **Список литературы для учителя**

Концепция фундаментального ядра содержания общего образования <http://standart.edu.ru/catalog.aspx?CatalogId=2619>

Федеральный государственный образовательный стандарт основного общего образования приказ № 1897 Министерства образования и науки РФ от 17 декабря 2010 г <http://standart.edu.ru/catalog.aspx?CatalogId=2588>

Федеральный компонент государственного стандарта общего образования (от 05.03.2004 г. № 1089) Часть I. Начальное общее образование. Основное общее образование <http://www.ed.gov.ru/ob-edu/noc/rub/standart/p1/1287/>

Часть II. Среднее (полное) общее образование [http://www.ed.gov.ru/ob-edu/noc/rub/standart](http://www.ed.gov.ru/ob-edu/noc/rub/standart%20/p2/1288/)  [/p2/1288/](http://www.ed.gov.ru/ob-edu/noc/rub/standart%20/p2/1288/)

Концепция духовно-нравственного развития и воспитания личности гражданина России <http://standart.edu.ru/catalog.aspx?CatalogId=985>

Обязательный минимум содержания образования по информатике. Информатика и образование № 7, 1999 г., ISSN 0234-0453